## Modern Information Retrieval

#### Boolean information retrieval and document preprocessing<sup>1</sup>

Hamid Beigy

Sharif university of technology

September 30, 2023

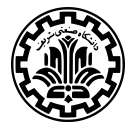

<sup>&</sup>lt;sup>1</sup>Some slides have been adapted from slides of Manning, Yannakoudakis, and Schütze.

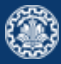

#### 1. [Introduction](#page-2-0)

- 2. [Boolean Retrieval Model](#page-4-0)
- 3. [Inverted index](#page-13-0)
- 4. [Processing Boolean queries](#page-20-0)
- 5. [Optimization](#page-29-0)
- 6. [Document preprocessing](#page-44-0)
- 7. [References](#page-63-0)

# <span id="page-2-0"></span>[Introduction](#page-2-0)

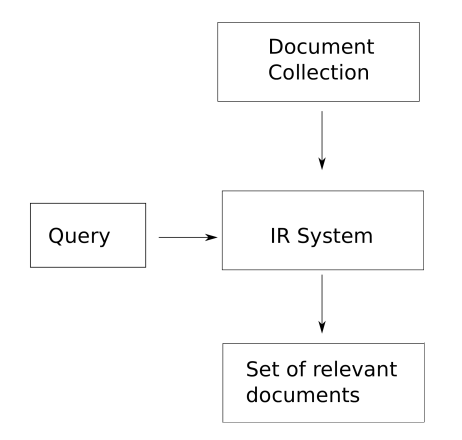

- 1. Document Collection: units we have built an IR system over.
- 2. An information need is the topic about which the user desires to know more about.
- 3. A query is what the user conveys to the computer in an attempt to communicate the information need.

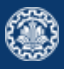

# <span id="page-4-0"></span>[Boolean Retrieval Model](#page-4-0)

- 1. The Boolean model is arguably the simplest model to base an information retrieval system on.
- 2. Queries are Boolean expressions, e.g., CAESAR AND BRUTUS
- 3. The search engine returns all documents that satisfy the Boolean expression.

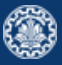

- 1. Which plays of Shakespeare contain the words BRUTUS AND CAESAR, but NOT Calpurnia?
- 2. One could grep all of Shakespeare's plays for BRUTUS and CAESAR, then strip out lines containing CALPURNIA.
- 3. Why is grep not the solution?
	- 3.1 Slow (for large collections)
	- 3.2 grep is line-oriented, IR is document-oriented
	- 3.3 not Calpurnia is non-trivial
	- 3.4 Other operations (e.g., find the word ROMANS near COUNTRYMAN) not feasible

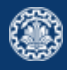

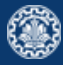

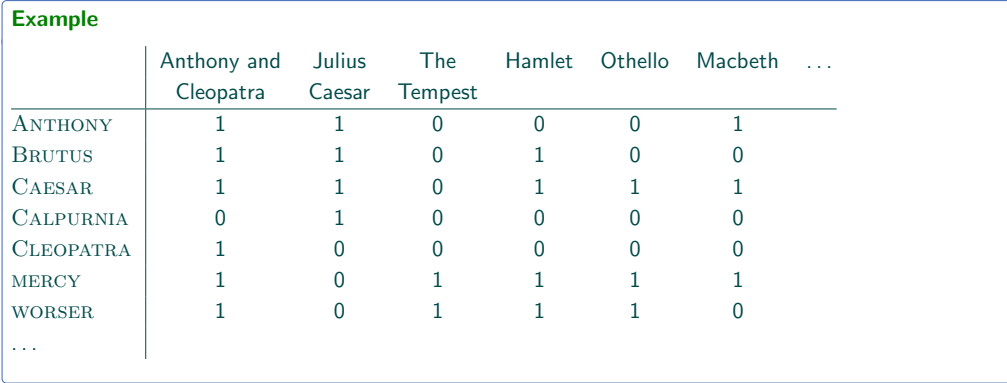

Entry is 1 if term occurs. Example: CALPURNIA occurs in Julius Caesar.

Entry is 0 if term doesn't occur. Example: CALPURNIA doesn't occur in the tempest.

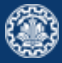

- 1. So we have a  $0/1$  vector for each term.
- 2. To answer the query BRUTUS AND CAESAR AND NOT CALPURNIA:
	- 2.1 Take the vectors for BRUTUS, CAESAR, and CALPURNIA
	- 2.2 Complement the vector of CALPURNIA
	- 2.3 Do a (bitwise) AND on the three vectors
	- 2.4 110100 AND 110111 AND 101111 = 100100

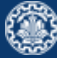

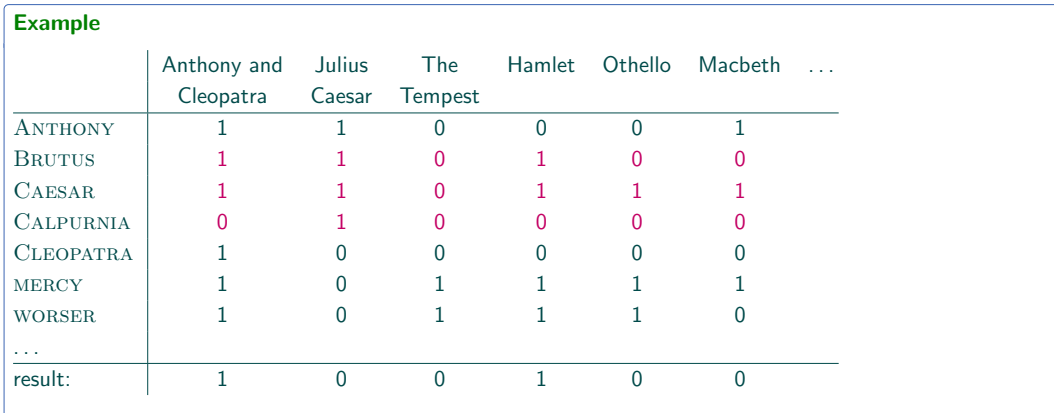

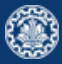

#### Antony and Cleopatra, Act III, Scene ii

Agrippa [Aside to Dominitus Enobarbus]:

Why, Enobarbus, When Antony found Julius Caesar dead, He cried almost to roaring, and he wept When at Philippi he found Brutus slain.

#### Hamlet, Act III, Scene ii

Lord Polonius:

I did enact Julius Caesar: I was killed i' the Capitol; Brutus killed me.

#### Bigger collections

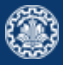

- 1. Consider  $N = 10^6$  documents, each with about 1000 tokens  $\Rightarrow$  total of  $10^9$  tokens
- 2. On average 6 bytes per token, including spaces and punctuation  $\Rightarrow$  size of document collection is about  $6 \times 10^9 = 6$  GB
- 3. Assume there are  $M = 500,000$  distinct terms in the collection
- 4.  $M = 500,000 \times 10^6 =$  half a trillion 0s and 1s.
- 5. But the matrix has no more than one billion 1s.
	- 5.1 Matrix is extremely sparse.
- 6. What is a better representations?
	- 6.1 We only record the 1s.

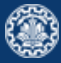

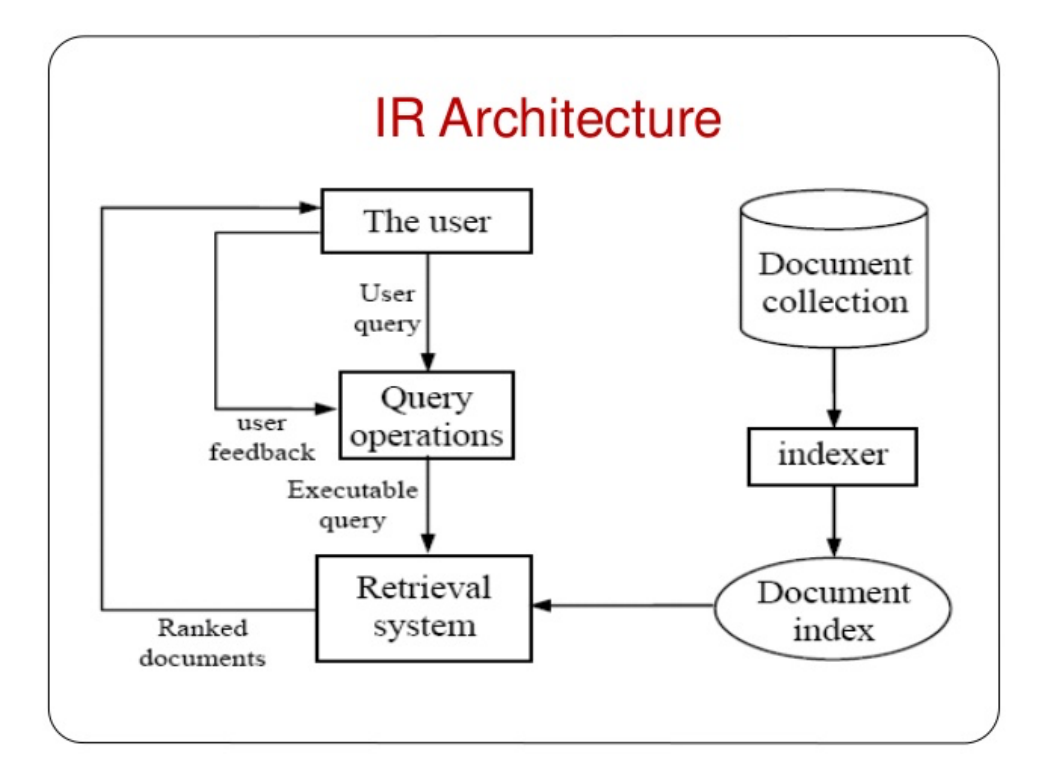

<span id="page-13-0"></span>[Inverted index](#page-13-0)

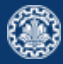

For each term  $t$ , we store a list of all documents that contain  $t$ .

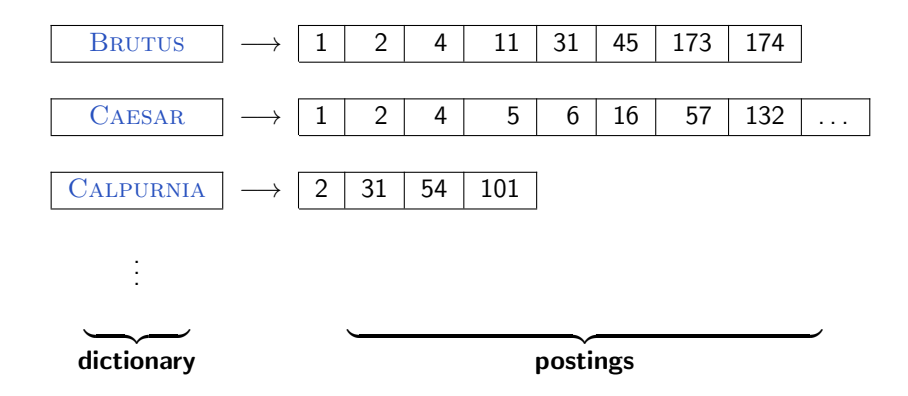

1. Collect the documents to be indexed:

Friends, Romans, countrymen.  $||$  So let it be with Caesar  $||$ 

- 2. Tokenize the text, turning each document into a list of tokens: Friends  $\vert$  Romans  $\vert$  countrymen  $\vert$  So  $\vert$  ...
- 3. Do linguistic preprocessing, producing a list of normalized tokens, which are the indexing terms:  $|$  friend  $|$  roman  $|$  countryman  $|$  so
- 4. Index the documents that each term occurs in by creating an inverted index, consisting of a dictionary and postings.

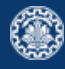

#### Tokenization and preprocessing

Doc 1. I did enact Julius Caesar: I was killed i' the Capitol; Brutus killed me.

=⇒

Doc 2. So let it be with Caesar. The noble Brutus hath told you Caesar was ambitious:

Doc 1. i did enact julius caesar i was killed i' the capitol brutus killed me

Doc 2. so let it be with caesar the noble brutus hath told you caesar was ambitious

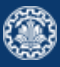

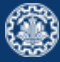

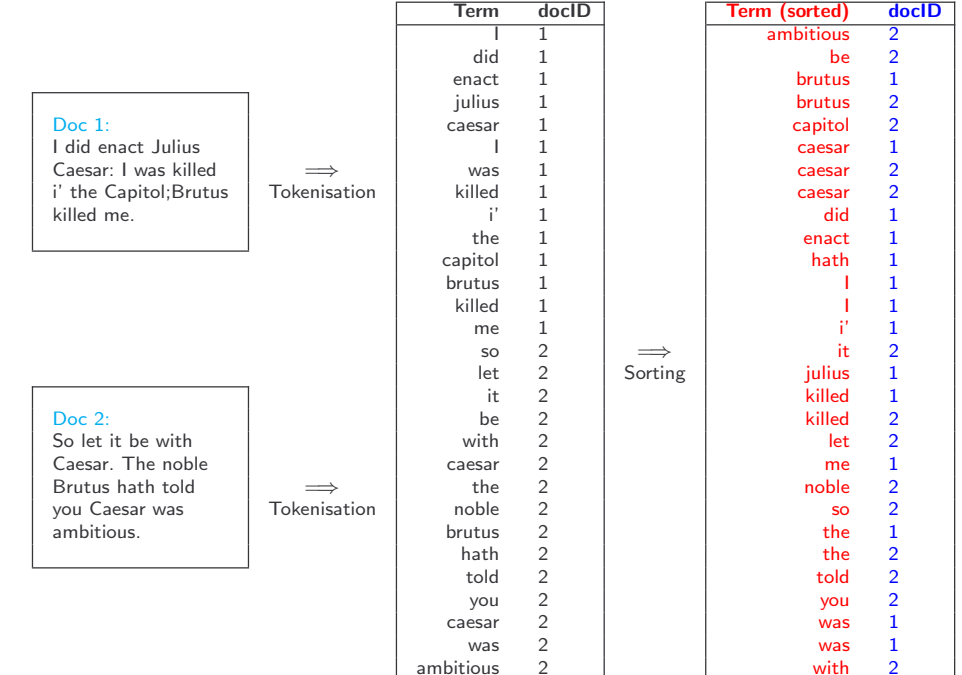

# Index creation (grouping step)

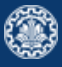

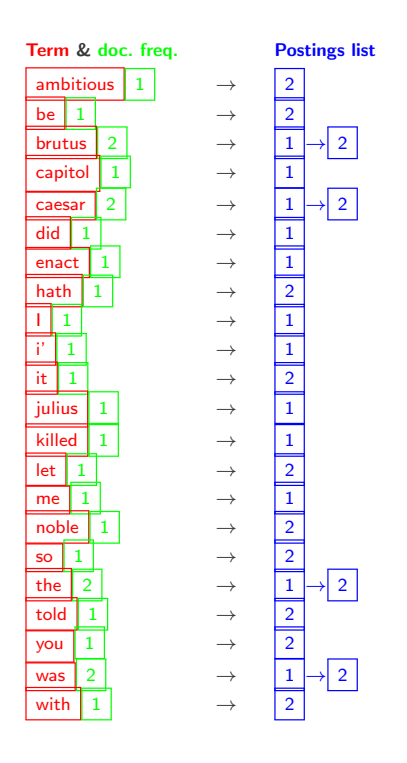

- 1. Primary sort by term (dictionary)
- 2. Secondary sort (within postings list) by (dictionary) document ID
- 3. Document frequency  $(=$  length of postings  $list)$ :
	- 3.1 for more efficient Boolean searching (we discuss later)
- alscuss later)<br>3.2 for term weighting (we discuss later)  $\frac{1}{2}$  for term weighting (
	- 4. Keep Dictionary in memory
	- 5. Postings List (much larger) traditionally on disk

#### Split the result into dictionary and postings file

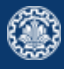

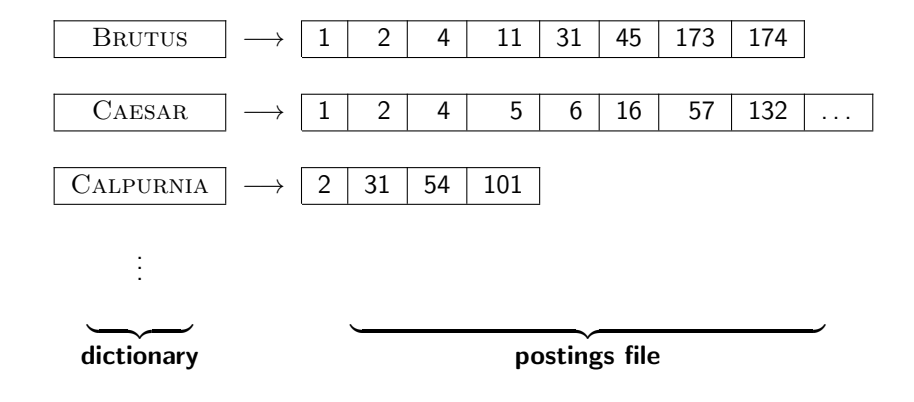

<span id="page-20-0"></span>[Processing Boolean queries](#page-20-0)

## Simple conjunctive query (two terms)

- 1. Consider the query: BRUTUS AND CALPURNIA
- 2. To find all matching documents using inverted index:
	- 2.1 Locate BRUTUS in the dictionary
	- 2.2 Retrieve its postings list from the postings file
	- 2.3 Locate CALPURNIA in the dictionary
	- 2.4 Retrieve its postings list from the postings file
	- 2.5 Intersect the two postings lists
	- 2.6 Return intersection to user

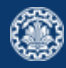

#### Intersecting two postings lists

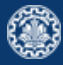

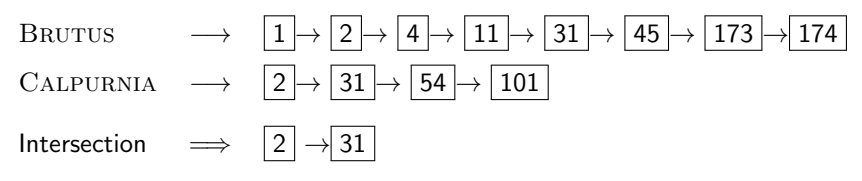

- 1. This is linear in the length of the postings lists.
- 2. Note: This only works if postings lists are sorted.

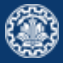

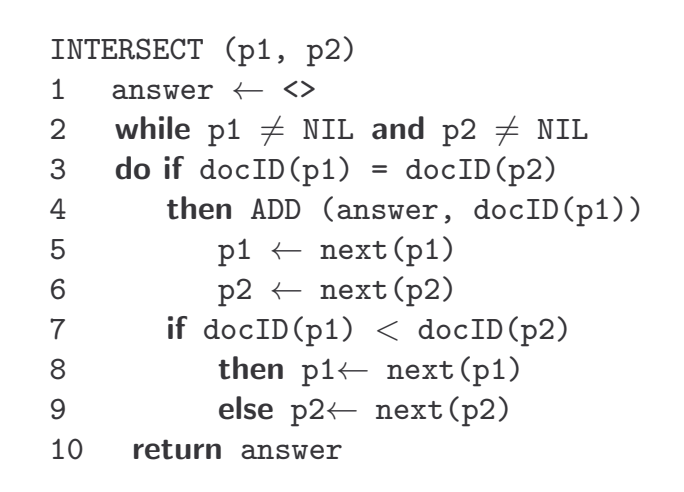

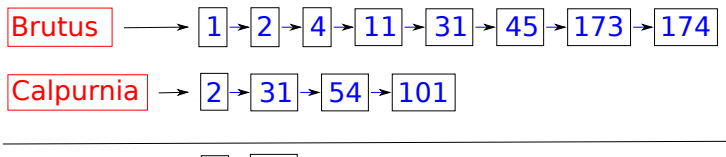

Intersection  $\begin{array}{|c|c|c|}\n\hline\n2 & 31\n\end{array}$ 

- 1. Bounded by worst-case length of postings lists
- 2. Thus, formally, querying complexity is  $O(N)$ , with N the number of documents in the document collection
- 3. But in practice, much better than linear scanning, which is asymptotically also  $O(N)$ .

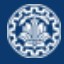

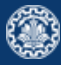

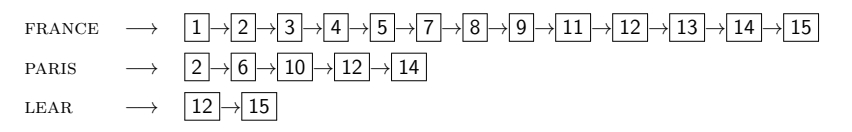

Compute hit list for ((paris AND NOT france) OR lear)

- 1. The Boolean retrieval model can answer any query that is a Boolean expression.
	- 1.1 Boolean queries are queries that use AND, OR and NOT to join query terms.
	- 1.2 Views each document as a set of terms.
	- 1.3 Is precise: Document matches condition or not.
- 2. Primary commercial retrieval tool for 3 decades
- 3. Many professional searchers (e.g., lawyers) still like Boolean queries.
	- 3.1 You know exactly what you are getting.
- 4. Many search systems you use are also Boolean: spotlight, email, intranet etc.

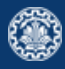

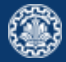

- 1. Largest commercial legal search service in terms of the number of paying subscribers
- 2. Over half a million subscribers performing millions of searches a day over tens of terabytes of text data
- 3. The service was started in 1975.
- 4. In 2005, Boolean search (called "Terms and Connectors" by Westlaw) was still the default, and used by a large percentage of users . . .
- 5. . . . although ranked retrieval has been available since 1992.

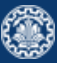

- 1. On Google, the default interpretation of a query  $[w_1 \ w_2 \ ... \ w_n]$  is  $w_1$  AND  $w_2$  AND  $\ldots$  AND  $w_n$
- 2. Cases where you get hits that do not contain one of the  $w_i$ :
	- 2.1 anchor text
	- 2.2 page contains variant of  $w_i$  (morphology, spelling correction, synonym)
	- 2.3 long queries  $(n \text{ large})$
	- 2.4 boolean expression generates very few hits
- 3. Simple Boolean vs. Ranking of result set
	- 3.1 Simple Boolean retrieval returns matching documents in no particular order.
	- 3.2 Google (and most well designed Boolean engines) rank the result set they rank good hits (according to some estimator of relevance) higher than bad hits.

# <span id="page-29-0"></span>**[Optimization](#page-29-0)**

### Query optimization

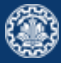

- 1. Example query: BRUTUS AND CALPURNIA AND CAESAR
- 2. Simple and effective optimization: Process in order of increasing frequency
- 3. Start with the shortest postings list, then keep cutting further
- 4. In this example, first CAESAR, then CALPURNIA, then BRUTUS

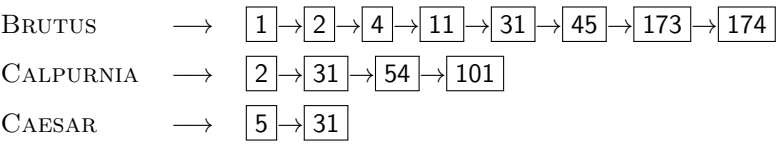

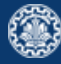

INTERSECT $(\langle t_1,\ldots,t_n\rangle)$ <br>1 terms  $\leftarrow$  SOBTBYIN

- 1 terms  $\leftarrow$  SORTBYINCREASINGFREQUENCY( $\langle t_1,\ldots,t_n\rangle$ )<br>2 result  $\leftarrow$  postings(first(terms))
- 2 result  $\leftarrow$  postings(first(terms))<br>3 terms  $\leftarrow$  rest(terms)
- 3 terms  $\leftarrow$  rest(terms)<br>4 **while** terms  $\neq$  NIL at
- 4 while terms  $\neq$  NIL and result  $\neq$  NIL<br>5 do result  $\leftarrow$  INTERSECT(result, post
- 5 **do** result ← INTERSECT(result, postings(first(terms)))<br>6 terms ← rest(terms)
- 6 terms ← rest(terms)<br>7 **return** result
- return result

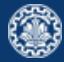

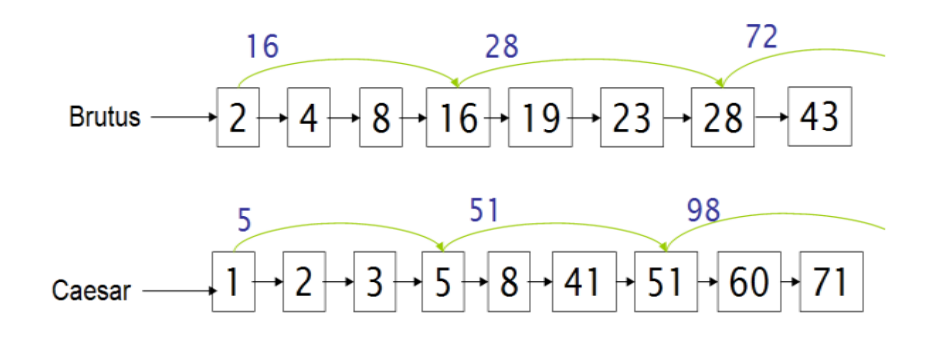

- 1. Augment postings lists with skip pointers (at indexing time)
- 2. If skip-list pointer present, skip multiple entries Example: after we match  $8, 16 < 41$ , skip to item after skip pointer<br>...
- 3. How many skip-list pointers do we use? Heuristic: for postings lists of length L, use  $\sqrt{L}$  evenly-spaced skip pointers

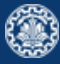

```
INTERSECTWITHSKIPS(p_1, p_2)1 answer \leftarrow \langle \rangle2 while p_1 \neq \text{NIL} and p_2 \neq \text{NIL}<br>3 do if doc/D(p_1) = doc/D(p_2)do if docID(p_1) = docID(p_2)4 then ADD(answer, docID(p_1))<br>5 p_1 \leftarrow next(p_1)5 p_1 \leftarrow next(p_1)<br>6 p_2 \leftarrow next(p_2)6 p_2 \leftarrow next(p_2)<br>7 else if doclD(p_1) <
  7 else if docID(p_1) < docID(p_2)<br>8 then if hasSkip(p_1) and
  8 then if hasSkip(p_1) and (docID(skip(p_1)) \leq docID(p_2))<br>9 then while hasSkip(p_1) and (docID(skip(p_1)) \leq9 then while hasStep(p_1) and (docID(skip(p_1)) \leq docID(p_2))<br>10 do p_1 \leftarrow skip(p_1)10 do p_1 \leftarrow skip(p_1)<br>11 else p_1 \leftarrow next(p_1)11 else p_1 \leftarrow next(p_1)<br>12 else if hasSkin(p_1) and (dog)12 else if hasSkip(p_2) and (docID({skip}(p_2)) \leq docID(p_1))<br>13 then while hasSkip(p_2) and (docID({skip}(p_2))) \leq13 then while hasSkip(p_2) and (docID(skip(p_2)) \leq docID(p_1))<br>14 do p_2 \leftarrow skip(p_2)14 do p_2 \leftarrow skip(p_2)<br>15 else p_2 \leftarrow next(p_2)15 else p_2 \leftarrow next(p_2)<br>16 return answer
       return answer
```
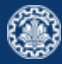

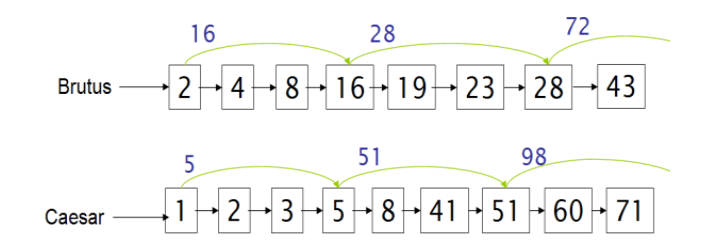

- 1. Number of items skipped vs. frequency that skip can be taken
	- 1.1 More skips: each pointer skips only a few items, but we can frequently use it, but many<br>comparisons comparisons.
	- 1.2 Fewer skips: each skip pointer skips many items, but we can not use it very often, but fewer comparisons.
- 2. This ignores the distribution of query terms.

Optimisation: Skip Lists

- 3. Easy for static index; hard in dynamic environments due to updates.
- 4. How much do skip pointers help? They used to help a lot.
- 5. With today's fast CPUs, they don't help that much anymore.

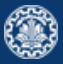

- 1. We want to answer a query such as STANFORD UNIVERSITY as a phrase.
- 2. The inventor Stanford Ovshinsky never went to university should not be a match.
- 3. The concept of phrase query has proven easily understood by users.
- 4. About 10% of web queries are phrase queries (double-quotes syntax).
- 5. Consequence for inverted indexes: no longer sufficient to store docIDs in postings lists.
- 6. Two ways of extending the inverted index:
	- 6.1 biword index
	- 6.2 positional index

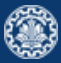

1. Index every consecutive pair of terms in the text as a phrase

#### Example

For document: FRIENDS, ROMANS, COUNTRYMEN Generate two following biwords FRIENDS ROMANS and ROMANS COUNTRYMEN

- 2. Each of these biwords is now a dictionary term.
- 3. Two-word phrases can now easily be answered.
- 4. A long phrase like STANFORD UNIVERSITY PALO ALTO can be broken into the Boolean query

stanford university AND university palo AND palo alto

5. False positives. we need to do post-filtering of hits to identify subset that actually contains the 4-word phrase.

#### Issues with biword index

- 1. Why is biword index rarely used?
- 2. False positives, as noted above
- 3. Index blowup due to very large dictionary / vocabulary
	- 3.1 Searches for a single term?
	- 3.2 Infeasible for more than bigrams

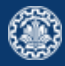

#### Positional indexes

- 1. Positional indexes are a more efficient alternative to biword indexes.
- 2. Postings lists in a nonpositional index: each posting is just a docID
- 3. Postings lists in a positional index: each posting is a docID and a list of positions (offsets).

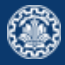

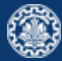

1. Query: TO BE OR NOT TO BE

to, 993427:

- $< 1:$   $< 7.18$ , 33, 72, 86, 231 $>$ ;
	- 2:  $\langle 1, 17, 74, 222, 255 \rangle$ ;
	- 4: <8, 16, 190, 429, 433>;
	- $5: < 363.367$ :
	- 7:  $<$ 13, 23, 191 $>$ :

... ... >

be, 178239:  $< 1: 10 \leq 17, 25>$ 4: < 17, 191, 291, 430, 434>; 5:  $\langle 14, 19, 101 \rangle$ : ... ... >

2. Document 4 matches. Why? (Always: term, doc freq, docid, offsets)

#### Proximity search

- 1. We just saw how to use a positional index for phrase searches.
- 2. We can also use it for proximity search.
- 3. Example: employment /4 place
- 4. Find all documents that contain employment and place within 4 words of each other. Employment agencies that place healthcare workers are seeing growth is a hit.

Employment agencies that have learned to adapt now place healthcare WORKERS IS NOT A HIT.

- 5. Note that we want to return the actual matching positions, not just a list of documents.
- 6. Use the positional index

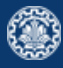

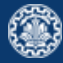

```
POSITIONALINTERSECT(p_1, p_2, k)1 answer \leftarrow \langle \rangle2 while p_1 \neq \text{NIL} and p_2 \neq \text{NIL}3 do if docID(p_1) = docID(p_2)<br>4 then l \leftarrow l4 then l \leftarrow \langle \rangle<br>5 pp_1 \leftarrow5 pp_1 \leftarrow positions(p_1)<br>6 pp_2 \leftarrow positions(p_2)6 pp_2 \leftarrow positions(p_2)<br>7 while pp_1 \neq \text{NIL}7 while pp_1 \neq \text{NIL}<br>8 do while pp_2 \neq8 do while pp_2 \neq \text{NIL}<br>9 do if |pos(p_1)|9 do if |pos(pp_1) - pos(pp_2)| \le k<br>10 then App(l, pos(pp_2))
10 then ADD(l, pos(pp_2))<br>11 else if pos(pp_1) > poselse if pos(pp_2) > pos(pp_1)12 then break
13 pp_2 \leftarrow next(pp_2)<br>14 while l \neq \langle \ \rangle and |l|14 while l \neq \langle \rangle and |l[0] - pos(pp_1)| > k<br>15 do DELETE(l[0])
                              \bf{do} DELETE(I[0])16 for each ps \in l<br>17 do ADD(answer.
 17 do ADD(answer, \langle \text{doc1D}(p_1), \text{pos}(pp_1), \text{ps} \rangle)<br>18 pp_1 \leftarrow \text{next}(pp_1)18 pp_1 \leftarrow next(pp_1)<br>19 p_1 \leftarrow next(p_1)19 p_1 \leftarrow next(p_1)<br>
20 p_2 \leftarrow next(p_2)20 p_2 \leftarrow next(p_2)<br>21 else if doclD(p_1) <
 21 else if \text{docID}(p_1) < \text{docID}(p_2)<br>22 then p_1 \leftarrow \text{next}(p_1)22 then p_1 \leftarrow next(p_1)<br>23 else p_2 \leftarrow next(p_2)23 else p_2 \leftarrow next(p_2)<br>24 return answer
        return answer
```
- 1. Biword indexes and positional indexes can be profitably combined.
- 2. Many biwords are extremely frequent.
- 3. For frequent biwords, increased speed compared to positional postings intersection is substantial.
- 4. Combination scheme: Include frequent biwords as vocabulary terms in the index. Do all other phrases by positional intersection.

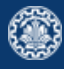

#### More general optimization

- 1. Example query: (MADDING OR CROWD) AND (IGNOBLE OR STRIFE)
- 2. Get frequencies for all terms
- 3. Estimate the size of each OR by the sum of its frequencies (conservative)
- 4. Process in an increasing order of OR sizes

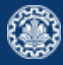

<span id="page-44-0"></span>[Document preprocessing](#page-44-0)

#### **Documents**

- 1. Up to now, to build an inverted index, we assumed that
	- 1.1 We know what a document is.
	- 1.2 We can machine-read each document
	- 1.3 Each token is a candidate for a postings entry.
- 2. There is more complexity in reality

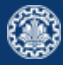

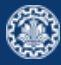

- 1. What is the document unit for indexing?
	- 1.1 a file in a folder?
	- 1.2 a file containing an email thread?
	- 1.3 an email?
	- 1.4 an email with 5 attachments?
	- 1.5 individual sentences?
- 2. Answering the question "What is a document?" is not trivial
- 3. Precision/recall trade-off: smaller units raise precision, drop recall. why?

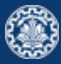

- 1. Convert byte sequence into a linear sequence of characters, but
	- 1.1 We need to deal with format and language of each document.
	- 1.2 We need to determine the correct character encoding
	- 1.3 We need to determine format to decode the byte sequence into a character sequence MS word, zip, pdf, latex, xml (e.g., &amp). . .
	- 1.4 Each of these is a statistical classification problem
	- 1.5 Alternatively we can use heuristics
	- 1.6 Text is not just a linear sequence of characters (e.g., diacritics above and below letters in Arabic)
- 2. Some of these are a classification problem (we will study later).

#### Some definitions

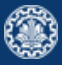

- 1. Type: We call any unique word a type (the is a word type)
- 2. Token: An instance of a type occurring in a document (e.g., 13721 the tokens in Moby Dick).
- 3. Word: A delimited string of characters as it appears in the text.
- 4. Term : A "normalized" word (case, morphology, spelling etc); an equivalence class of words.

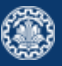

- 1. Text is not just a linear sequence of characters (e.g., diacritics above and below letters in Arabic)
- 2. What language is it in?
- 3. Writing system conventions?
- 4. Documents or their components can contain multiple languages/format; for instance a French email with a Spanish pdf attachment
- 5. A single index usually contains terms of several languages

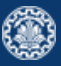

 $1.$  Given a character sequence (and a defined document unit), we now need to determine our tokens, but, what are the correct tokens to use?

#### Example Mr. O'Neill thinks that the boys' stories about Chile's capital

Mr. O'Neill thinks that the boys' stories about Chile's capital aren't amusing. pie<br>www.maren.com

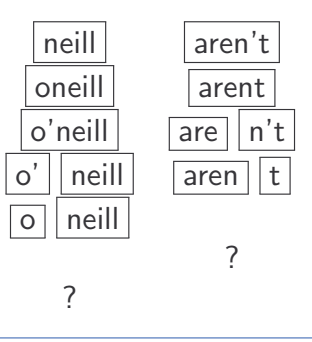

2. The choices determine which queries will match.

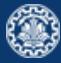

- 1. Hewlett-Packard
- 2. State-of-the-art
- 3. co-education
- 4. the hold-him-back-and-drag-him-away maneuver data base
- 5. San Francisco
- 6. Los Angeles-based company
- 7. cheap San Francisco-Los Angeles fares York University vs. New York University

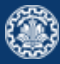

- 1. 3/20/91
- 2. 20/3/91
- 3. Mar 20, 1991
- 4. B-52
- 5. 100.2.86.144
- 6. (800) 234-2333
- 7. 800.234.2333
- 8. Older IR systems may not index numbers . . . . . . but generally it's a useful feature.

1. No whitespace in Chinese language

莎拉波娃现在居住在美国东南部的佛罗里达。今年4月 9日, 莎拉波娃在美国第一大城市纽约度讨了18岁生 日。生日派对上,莎拉波娃露出了甜美的微笑。

2. Ambiguous segmentation in Chinese

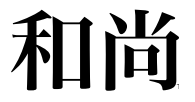

The two characters can be treated as one word meaning monk or as a sequence of two words meaning and and still.

- 3. Compounds in Dutch, German, Swedish
	- 3.1 Computerlinguistik  $\Rightarrow$  Computer + Linguistik
	- 3.2 Lebensversicherungsgesellschaftsangestellter  $\Rightarrow$  leben + versicherung + gesellschaft + angestellter
- 4. Many other languages with segmentation difficulties: Finnish, Urdu, Persian, Arabic

#### Normalization

- 1. Need to normalize words in indexed text as well as query terms into the same form. Example: We want to match U.S.A. and USA
- 2. We most commonly implicitly define equivalence classes of terms.
- 3. Alternatively: do asymmetric expansion
	- 3.1 Windows  $\Rightarrow$  Windows,
	- 3.2 windows  $⇒$  Windows, windows, window
	- $3.3$  window  $\Rightarrow$  window, windows
- 4. Why don't you want to put window, Window, windows, and Windows in the same equivalence class?
- 5. Normalization and language detection interact.
	- 5.1 In PETER WILL NICHT MIT, MIT  $=$  mit.
	- 5.2 In He got his PhD from MIT, MIT  $\neq$  mit.

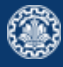

#### Accents and diacritics

- 1. Accents: résumé vs. resume (simple omission of accent)
- 2. Umlauts: Universität vs. Universitaet (substitution with special letter sequence "ae")
- 3. Most important criterion: How are users likely to write their queries for these words?
- 4. Even in languages that standardly have accents, users often do not type them. (Polish?)

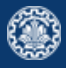

## Case folding

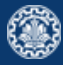

- 1. Reduce all letters to lower case
- 2. Even though case can be semantically meaningful
	- 2.1 capitalized words in mid-sentence MIT vs. mit
	- 2.2 Fed vs. fed
- 3. It's often best to lowercase everything since users will use lowercase regardless of correct capitalization

#### Stop words

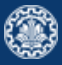

- 1. Stop words are extremely common words which would appear to be of little value in helping select documents matching a user need Examples: a, an, and, are, as, at, be, by, for, from, has, he, in, is, it, its, of, on, that, the, to, was, were, will, with
- 2. Stop word elimination used to be standard in older IR systems.
- 3. But you need stop words for phrase queries, e.g. "King of Denmark"
- 4. Most web search engines index stop words

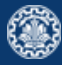

- 1. Reduce inflectional/variant forms to base form
- 2. For example
	- 2.1 Example: am, are, is  $\Rightarrow$  be
	- 2.2 car, cars, car's, cars'  $\Rightarrow$  car
	- 2.3 the boy's cars are different colors  $\Rightarrow$  the boy car be different color
- 3. Lemmatization implies doing "proper" reduction to dictionary headword form (the lemma).
- 4. Inflectional morphology (cutting  $\Rightarrow$  cut) vs. derivational morphology (destruction  $\Rightarrow$ destroy)

## **Stemming**

- 1. Definition of stemming: Crude heuristic process that chops off the ends of words in the hope of achieving what "principled"
- 2. Lemmatization attempts to do with a lot of linguistic knowledge.
- 3. Language dependent
- 4. Often inflectional and derivational Example for derivational: automate, automatic, automation all reduce to automat
- 5. Most common algorithm for stemming English is Porter algorithm.
- 6. In general, stemming increases effectiveness for some queries, and decreases effectiveness for others.

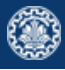

- 1. Stop words
- 2. Normalization
- 3. Tokenization
- 4. Lowercasing
- 5. Stemming
- 6. Non-latin alphabets
- 7. Umlauts
- 8. Compounds
- 9. Numbers

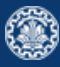

- 1. Stop words
- 2. Normalization
- 3. Tokenization
- 4. Lowercasing
- 5. Stemming
- 6. Non-latin alphabets
- 7. Umlauts
- 8. Compounds
- 9. Numbers
- 1. Reuters RCV1 collectionis English newswire articles published in a 12-month period (1995/6)
- 2. It contains 800,000 documents, 400,000 terms, and 100,000,000 tokens.
- 3. Please see this dataset.

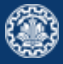

# <span id="page-63-0"></span>**[References](#page-63-0)**

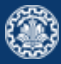

1. Chapters 1 and 2 of Information Retrieval Book<sup>2</sup>

<sup>2</sup>Christopher D. Manning, Prabhakar Raghavan, and Hinrich Schütze (2008). Introduction to **Information Retrieval.** New York, NY, USA: Cambridge University Press.

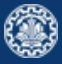

Manning, Christopher D., Prabhakar Raghavan, and Hinrich Schütze (2008). Introduction to Information Retrieval. New York, NY, USA: Cambridge University Press.

# Questions?